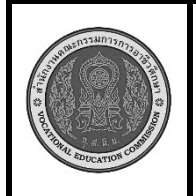

**หลักสูตร : ประกาศนียบัตรวิชาชีพชั้นสูง พุทธศักราช 2563 (ปรับปรุง พ.ศ. 2565) สาขาวิชา : เทคโนโลยีสารสนเทศ รายวิชา : การพัฒนาซอฟต์แวร์ระบบไอโอที รหัสวิชา : 30901-2302**

**ใบโครงการ สอน หน้าที่**

**แผ่นที่ :**

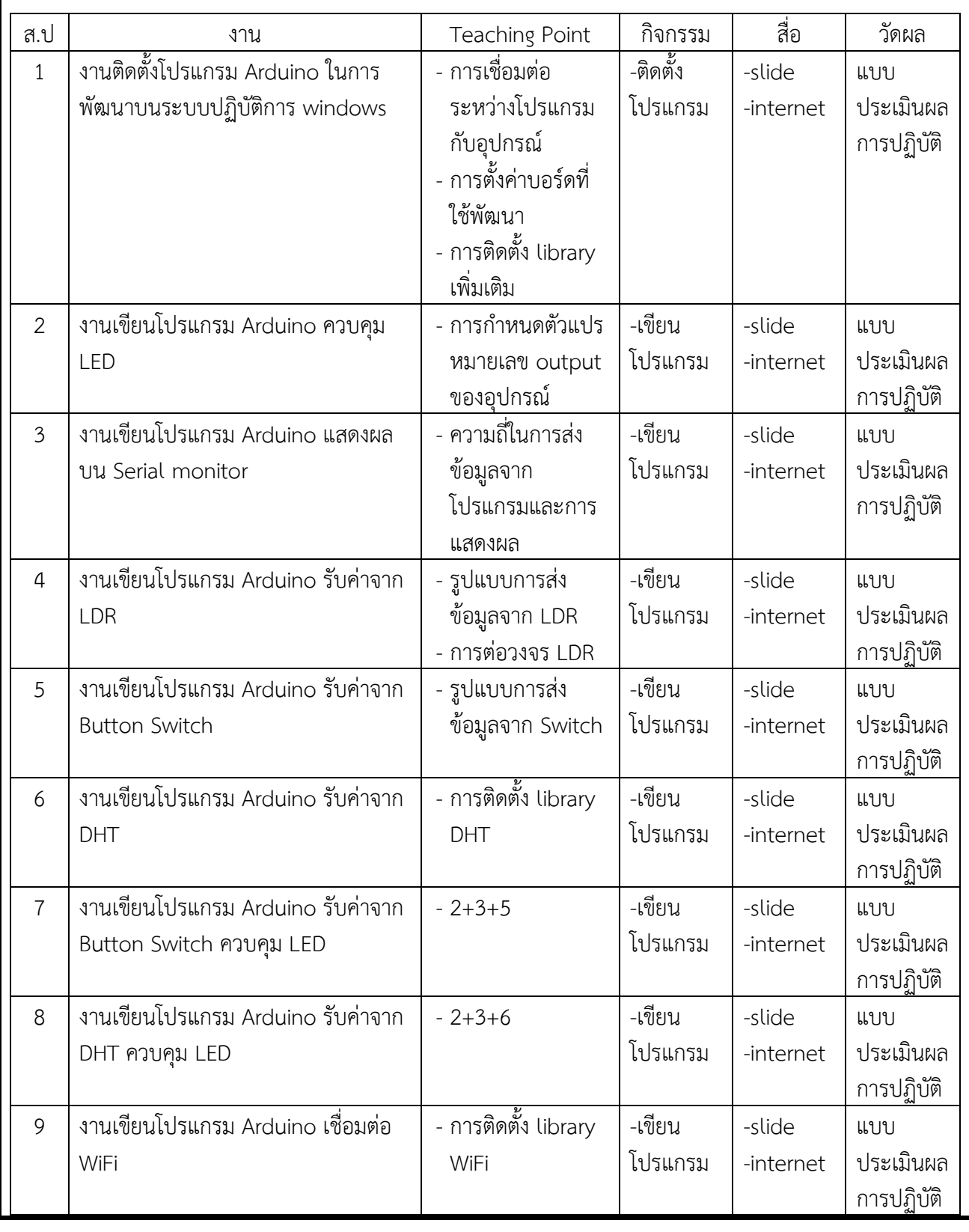

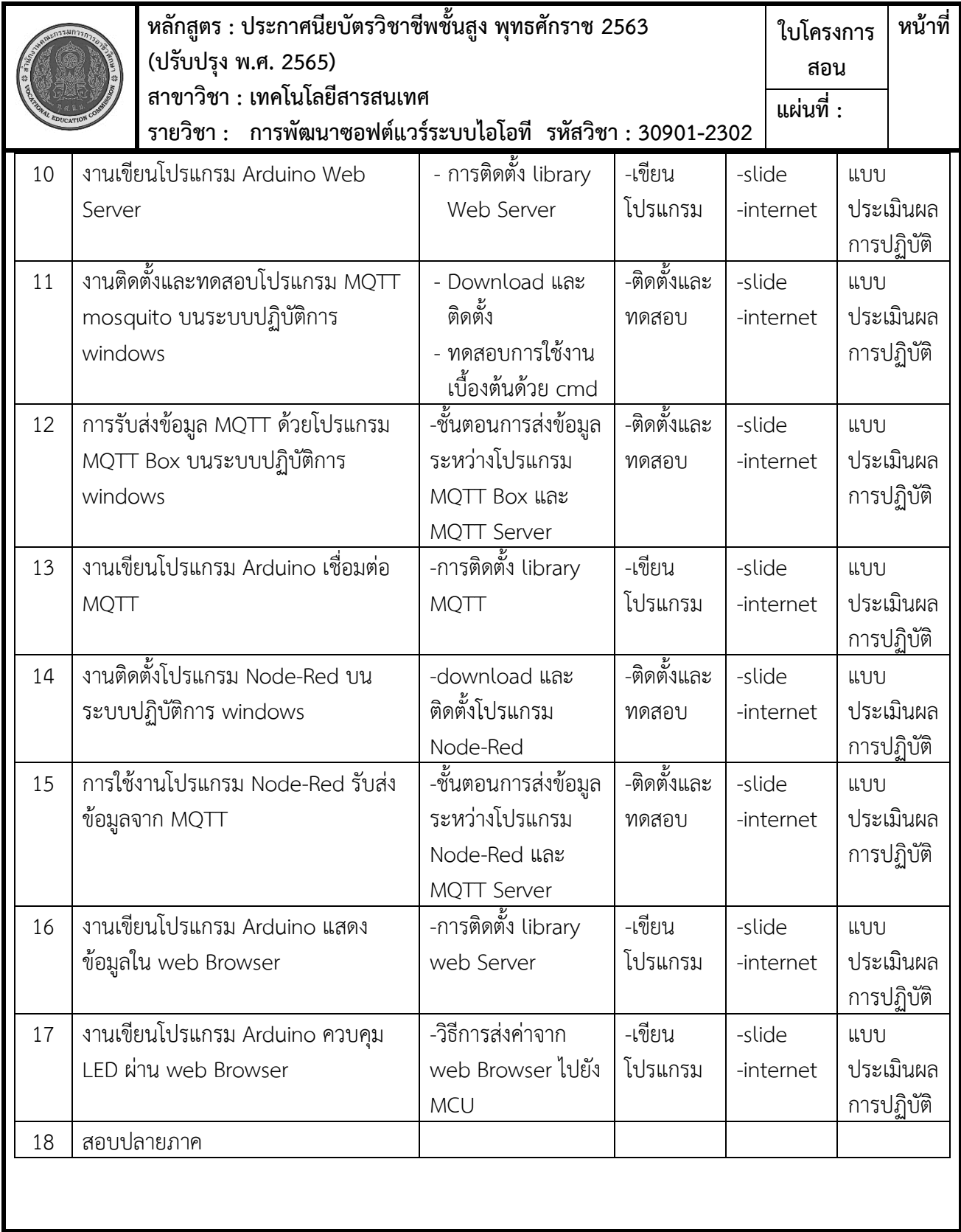